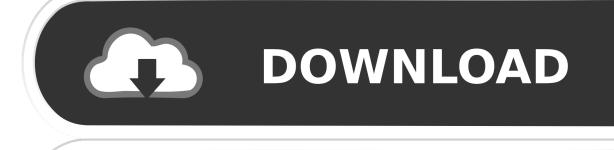

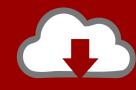

## DOWNLOAD

Microsoft Office Pro 2010 Activation Key

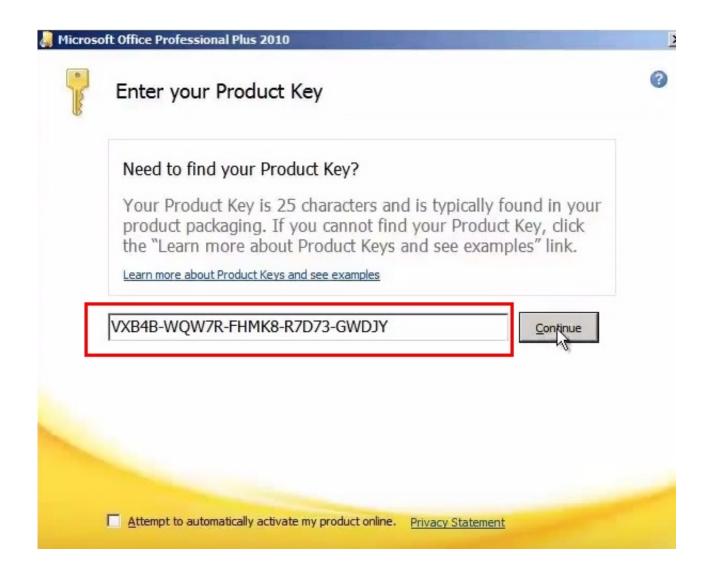

Microsoft Office Pro 2010 Activation Key

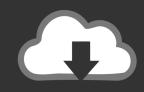

## **DOWNLOAD**

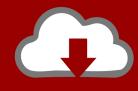

## DOWNLOAD

Microsoft Office 2010 Working Product Key [UPDATED SEPTEMBER 2016]Professional Plus Free .... Microsoft Office Professional 2010. My Office 2010 suite is not one of these versions.. Additionally, a so-called "professional version" of Office also included Microsoft Access and Schedule Plus. Over the years, Office applications .... Microsoft office Professional 2007 product key https://www.youtube.com/watch?v=Qfk5SWH7UFU .... Product Key Or Activation Key For MS Office 2010. [amazon box="B0050JCW1Q ... Publisher 2010. Access 2010. Office Professional Academic.. Microsoft Office 2010 Product Key Free Working 2019 BDD3G-XM7FB-BD2HM-YK63V-VQFDK DX4MW-PB7F4 .... Microsoft Office 2010 (codenamed Office 14) is a version of the Microsoft ... key generator, microsoft office professional plus 2010 product key.. We provide you Microsoft Office 2010 Product Key to activate MS office 2010. Get 100% working MS Office 2010 serial keys for free. Product .... Microsoft Office 2010 Product Keys — Activate your copy of MS Office 2010 with one of our ... MUST READ Windows 8 Pro Product Key {WORKING + UPDATED}.. Serial do microsoft office professional plus 2010. Jameson Viana · Global Healthcare Report Q2 2019. CB Insights · Be A Great Product Leader ...... Key for Free . Microsoft office 2010 product key is a 25-character code used to activate office. It looks like this: Microsoft office 2010 serial key: .... To activate an Office 2010 program, you must enter your 25-digit product key, ... Microsoft Text Telephone (TT/TTY) services are available for individuals who are .... Microsoft Office 2010 Product Key is required to avail full features Office ... This is the specialty of technology that even a professional would .... The one beginning with V works for 2010 professional. Thank you you rock. Read more. Show less. Reply. You need a product key to install and activate Office 2010. The product key is found in different locations depending on how you acquired Microsoft Office 2010.. Simply because you understand the real way for service for the lifetime of Microsoft Office Professional Plus 2010 Activator selection is to purchase the product key .... amazon, free office 2010 pro plus product key, genuine office 2010 pro plus serial key, office 2010 pro plus activation code, buy office 2010 pro .... we are provide latest life time office 2010 product key 100% working for updated jan 29 2019. Get activate microsoft office professional plus 2010 product.. Microsoft Office 2010 product key or activation keys can be used to ... Office 2010 Standard Volume&echo - Microsoft Office 2010 Professional ...

How to Activate MS Office 2010 in 2019 Without Software and Key for Free using command prompt or batch ...

## bdeb15e1ea

Mac OS X 10.7 Lion dado a conocer.

TvTap Pro v2.1 (Ad-Free) – RB Mods Free Download

Regalito para todos: SpeedBooks

Inteset Bows Touchscreen Optimized for MCE

What is prayer

"Thar's gold in them thar hills...."

Uber rides can now be ordered within Google Maps

Intel wants Thunderbolt 3 everywhere, release royalty-free spec

OS 100 MAIORES ARTISTAS DA MUSICA BRASILEIRA

Huawei chairman accuses American critics of hypocrisy over NSA hacks